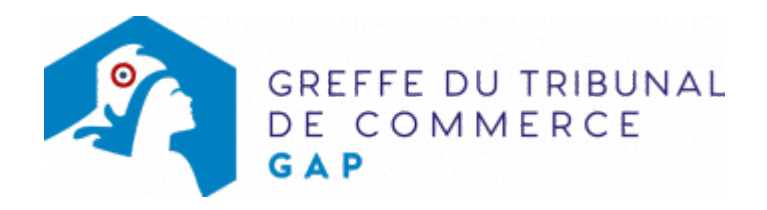

# SA - NOMINATION D'UN MEMBRE DU CONSEIL DE SURVEILLANCE DANS UNE SA À DIRECTOIRE ET CONSEIL DE SURVEILLANCE

Le dossier complet permettant de modifier une inscription au registre du commerce et des sociétés peut être déposé sur le site<https://www.infogreffe.fr/formalites/modifier-une-entreprise>

### Les démarches à accomplir avant modification du dossier

- tenir une assemblée générale qui procédera à la nomination du nouveau membre ou réunir le conseil de surveillance qui cooptera le nouveau membre
- publier un avis de modification dans un journal d'annonces légales

### Les documents à joindre au dossier de modification

#### Actes à produire

- un exemplaire de l'acte de la société constatant la nomination du nouveau membre du conseil de surveillance, certifié conforme par le représentant légal ou par toute personne habilitée par les textes régissant la société anonyme
- si le nouveau membre du conseil de surveillance est une personne morale : un exemplaire de l'acte constatant la désignation d'un représentant permanent, certifié conforme par son représentant légal

# Pièces justificatives à joindre au dossier

- [un pouvoir du représentant légal](https://www.greffe-tc-gap.fr/uploads/paris/RCS/docs%20word/modele_pouvoir.doc) s'il n'effectue pas lui-même la formalité
- une attestation de parution d'un avis de modification paru dans un journal d'annonces légales

Pour les membres du conseil de surveillance personnes physiques :

- une copie de la carte nationale d'identité ou du passeport. Pour les personnes de nationalité étrangère et soumises à l'obligation d'être titulaires d'un titre de séjour, fournir une copie recto verso du titre de séjour en cours de validité ou, dans le cas contraire, tout document officiel établissant l'identité de la personne (passeport)
- [une déclaration sur l'honneur de non-condamnation](https://www.greffe-tc-gap.fr/uploads/paris/RCS/docs%20word/modele_dnc.doc) datée et signée du nouveau membre du conseil de surveillance, qui fera l'objet d'une vérification par le juge commis à la surveillance du Registre du Commerce et des Sociétés auprès des services du casier judiciaire national
- une attestation de filiation du nouveau membre du conseil de surveillance (nom et prénoms du père et, nom de jeune fille et prénoms de la mère), sauf si la filiation figure dans un document déjà fourni

Pour les membres du conseil de surveillance personnes morales :

- pour la personne morale, joindre un extrait d'immatriculation au registre du commerce et des sociétés datant de moins de trois mois.Lorsque la personne morale n'est pas immatriculée au registre (ex : association française) ou relève d'un pays non membre de la Communauté Européenne (ex : société américaine), il convient de joindre, en plus, deux copies de ses statuts en vigueur traduits en langue française, le cas échéant, et certifiées conformes par son représentant légal. Ces actes sont déposés en annexe au RCS. N.B: le représentant de la personne morale est déclaré sur le formulaire (état-civil, nationalité, domicile personnel).
- pour le représentant permanent, fournir les mêmes justificatifs d'identité que s'il était membre du conseil de surveillance en son nom personnel

Voir également notre fiche pratique : [Déclaration au RCS des représentants de personne morale dirigeante](https://www.greffe-tc-gap.fr/fiche/declarationrepresentantpersonnemorale) [\(Code de commerce, Article R.123-54\)](https://www.greffe-tc-gap.fr/fiche/declarationrepresentantpersonnemorale)

### Coût

Joindre à la formalité un règlement de 188.81 € (comprenant 13,53 € de coût de dépôt d'actes).

Répartition du montant exigé pour cette formalité

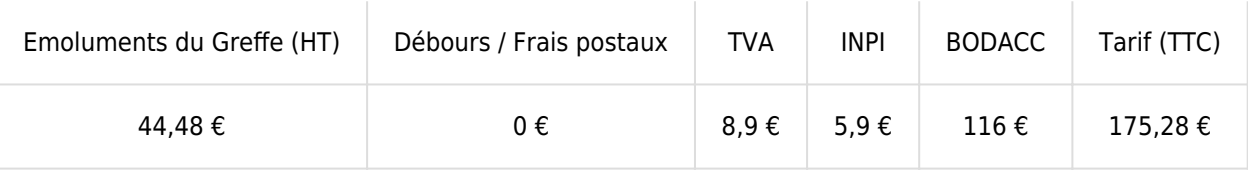

Greffe : émoluments fixés par [arrêté du 10 mars 2020](https://www.legifrance.gouv.fr/jorf/id/JORFTEXT000041663306) du ministre de l'économie et des finances et du ministre de la justice

INPI : Institut National de la Propriété Industrielle (somme reversée par le greffe)

BODACC : [Bulletin Officiel des Annonces Civiles et Commerciales](https://www.greffe-tc-gap.fr/fiche/immatriculationbodacc) (somme reversée par le greffe)